## **FC\_RTTable Кряк Скачать PC/Windows [Latest] 2022**

Здесь вы можете видеть, что FC\_RTTable — это бесплатный инструмент для отображения данных о производительности и использовании с устройств с поддержкой SNMP. Он будет выводить данные в формате XML, поддерживает все виды OID snmp rfc1213. Все данные отсортированы и готовы к отображению в многоколоночной таблице. Это отличная утилита для отображения топ-K данных об использовании или производительности интерфейсов. Выходной xml можно сохранить в настроенный файл. и таблицу с несколькими столбцами можно сохранить в Excel или поделиться с другими. Особенности FC\_RTTable: [] Возможность отображения максимального использования K ресурсов или текущих K интерфейсов. [] Поддержка всех OID snmp rfc1213. <sup>η</sup> Управляйте им с помощью xml-файла. <sup>η</sup> Экспортируйте в xml и делитесь с другими. <sup>η</sup> Сортировка и таблица с несколькими столбцами могут быть созданы из данных. [2] Поддерживает все виды неограниченных подсетей. <sup>•</sup> Бесплатная утилита для использования. ASCII Voice Factory — это профессиональный синтезатор голоса и программное обеспечение для преобразования текста в речь. Как инструмент Microsoft Windows, ASCII Voice Factory позволяет преобразовывать текст в речь и выполнять любые виды синтеза речи с чрезвычайно высоким качеством. Усиливаются его профессиональные функции. ASCII Voice Factory включает в себя мощный механизм преобразования текста в речь от Spoken.com, поддерживает широкий спектр голосов и языков, обладает гибкими функциями моделирования голоса для создания естественно звучащих голосов. Он также может создавать мужские и женские голоса. ASCII Voice Factory может записывать голоса для последующего повторного использования при создании собственных пользовательских голосов. Все эти функции объединены в одном инструменте. OLYMPIC.COM — новый спортивный онлайн-журнал, посвященный лучшим спортсменам и видам спорта со всего мира. Благодаря большому разнообразию спортивных материалов из самых разных источников и стилей, Olympic.com предоставляет своим посетителям массу полезной спортивной информации. Благодаря спортивному онлайн-словарю, загружаемой PDF-версии контента и широкому использованию спортивных вкладок, Olympic.com стремится предоставить своим пользователям всю информацию, которую они хотят. Кроме того, Olympic.com предлагает несколько спортивных онлайн-каналов, которыми можно пользоваться без регистрации. Если у вас есть какие-либо вопросы, комментарии или предложения, пожалуйста, свяжитесь с нами. Доска объявлений — это полезный онлайн-инструмент для анонсов событий, обмена новостями, вопросов и ответов, а также получения отзывов от пользователей. Он поддерживает функцию RSS для

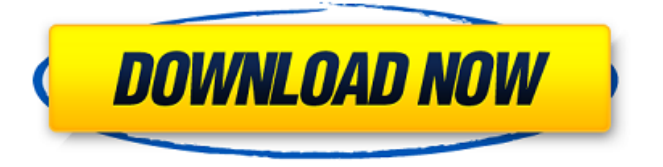

## **FC\_RTTable**

FC\_RTTable — идеальный инструмент для отображения всех видов производительности или статистики использования интерфейсов маршрутизатора или коммутатора. Это идеальный инструмент для отображения всех видов производительности или статистики использования интерфейсов маршрутизатора или коммутатора. FC\_RTTable предоставляет гибкий пользовательский интерфейс, упрощающий процесс сбора, отображения и анализа данных о производительности и использовании. FC\_RTTable предоставляет набор SNMP MIB для сбора данных о производительности с различных типов интерфейсов. С помощью FC\_RTTable пользователи могут получать подробную информацию о состоянии использования интерфейса и сравнивать производительность на основе данных, собранных с нескольких интерфейсов. Это простой в использовании инструмент. Просто выберите интерфейс, который необходимо отслеживать, настройте параметры и создайте командную строку. Нажмите на кнопку «Собрать» и дождитесь окончания командной строки. Когда вы закончите сбор данных, нажмите кнопку «Просмотр», чтобы просмотреть подробные статусы интерфейса. Настроить: Параметры: ① SNMP MIB для сбора данных о производительности с различных типов интерфейсов. ② Настройте режим отображения данных на основе собранных вами данных. ③ Установите время начала и окончания. ④ Порты SNMP интерфейса. Конфигурация интерфейса: Настроить: Функции: ① FC\_RTTable имеет графический пользовательский интерфейс, облегчающий вам мониторинг и управление интерфейсом. ② Поддерживает SNMP. FC\_RTTable не ограничивается какимилибо типами интерфейсов, а предназначен для сбора данных со всех интерфейсов маршрутизатора или коммутатора.  $\odot$  Он предоставляет набор SNMP MIB для сбора данных о производительности с различных типов интерфейсов. ④ Он может легко и просто поддерживать все типы интерфейсов. ⑤ Это позволяет пользователю собирать все виды данных о производительности и использовании с нескольких интерфейсов. ⑥ Он может легко просматривать и отображать собранные данные о производительности или использовании. ⑦ Это позволяет пользователю получить доступ к собранным данным следующими способами: ⑧ С помощью графического пользовательского интерфейса для просмотра всех собранных данных. ⑨ С помощью командной строки для подробного доступа к собранным данным. ⑩ Используя интерфейс командной строки для удаленного взаимодействия с FC\_RTTable. ⑪ Он прост в использовании. FC\_RTTable прост в использовании. Вам не нужно много знать о TCP fb6ded4ff2

> <https://tutorizone.com/excel-automation-кряк-скачать/> <http://www.newssunisunayi.com/?p=23211>

[https://haanyaar.com/wp-content/uploads/2022/06/Glossy\\_Blacky\\_\\_\\_\\_.pdf](https://haanyaar.com/wp-content/uploads/2022/06/Glossy_Blacky____.pdf)

<http://thetruckerbook.com/2022/06/15/desleeper-ключ-скачать-бесплатно-без-регистр/>

<https://algarvepropertysite.com/zwcad-viewer-скачать-бесплатно-updated-2022/>

<https://alumbramkt.com/visual-basic-controls-source-code-ключ-скачать-april-2022/>

<https://propertynet.ng/sx-sha1-hash-calculator-кряк-скачать-for-windows/>

<https://keyandtrust.com/wp-content/uploads/2022/06/talachri.pdf>

[https://chandacleavenger25.wixsite.com/lbusnaladi/post/pdf-2-text-converter-with-keygen-скачать-бесплатно-без-регистрации-for-](https://chandacleavenger25.wixsite.com/lbusnaladi/post/pdf-2-text-converter-with-keygen-скачать-бесплатно-без-регистрации-for-pc)

[pc](https://chandacleavenger25.wixsite.com/lbusnaladi/post/pdf-2-text-converter-with-keygen-скачать-бесплатно-без-регистрации-for-pc)

https://mykingdomtoken.com/upload/files/2022/06/zfdjPOLjDRcPXLIHFLYR\_15\_de170379cb42eee67c28d1d28fd67370\_file.pdf [https://thegamersnet.worldmoneybusiness.com/advert/dell-drivers-update-utility-%d0%b0%d0%ba%d1%82%d0%b8%d0%b2%d0](https://thegamersnet.worldmoneybusiness.com/advert/dell-drivers-update-utility-%d0%b0%d0%ba%d1%82%d0%b8%d0%b2%d0%b0%d1%86%d0%b8%d1%8f-activation-code-with-keygen-%d1%81%d0%ba%d0%b0%d1%87%d0%b0%d1%82%d1%8c-%d0%b1%d0%b5%d1%81%d0%bf%d0%bb%d0%b0%d1%82-2/) [%b0%d1%86%d0%b8%d1%8f-activation-code-with-keygen-%d1%81%d0%ba%d0%b0%d1%87%d0%b0%d1%82%d1%8c-%d0](https://thegamersnet.worldmoneybusiness.com/advert/dell-drivers-update-utility-%d0%b0%d0%ba%d1%82%d0%b8%d0%b2%d0%b0%d1%86%d0%b8%d1%8f-activation-code-with-keygen-%d1%81%d0%ba%d0%b0%d1%87%d0%b0%d1%82%d1%8c-%d0%b1%d0%b5%d1%81%d0%bf%d0%bb%d0%b0%d1%82-2/) [%b1%d0%b5%d1%81%d0%bf%d0%bb%d0%b0%d1%82-2/](https://thegamersnet.worldmoneybusiness.com/advert/dell-drivers-update-utility-%d0%b0%d0%ba%d1%82%d0%b8%d0%b2%d0%b0%d1%86%d0%b8%d1%8f-activation-code-with-keygen-%d1%81%d0%ba%d0%b0%d1%87%d0%b0%d1%82%d1%8c-%d0%b1%d0%b5%d1%81%d0%bf%d0%bb%d0%b0%d1%82-2/) <https://vincyaviation.com/wp-content/uploads/2022/06/furnpan.pdf>

[https://conbluetooth.net/wp-content/uploads/2022/06/dbForge\\_Studio\\_for\\_MySQL\\_Professional.pdf](https://conbluetooth.net/wp-content/uploads/2022/06/dbForge_Studio_for_MySQL_Professional.pdf)

<https://www.myai-world.com/wp-content/uploads/2022/06/quygay.pdf>

<http://clubonlineusacasino.com/finitysoft-food-additives-with-key-скачать-бесплатно-latest-2022/>

<https://lyricsandtunes.com/2022/06/15/photoacute-studio-активированная-полная-версия-ска/>

<http://www.giffa.ru/who/sector-editor-aktivaciya-patch-with-serial-key-skachat-besplatno-bez-registracii/>

<https://roundabout-uk.com/scroll-039r-активация-with-license-code-скачать-бесплатно-бе/>

<https://coleccionohistorias.com/2022/06/15/viphys-downloader-portable-активация-lifetime-activation-code-скачать-бесплат/> https://www.unitedartistsofdetroit.org/wp-content/uploads/2022/06/ActCAD License Code Keygen For PC.pdf